# ZEROSPAN®

# **Руководство пользователя**

# РЕГУЛЯТОРЫ ПЛАВНОГО ПУСКА

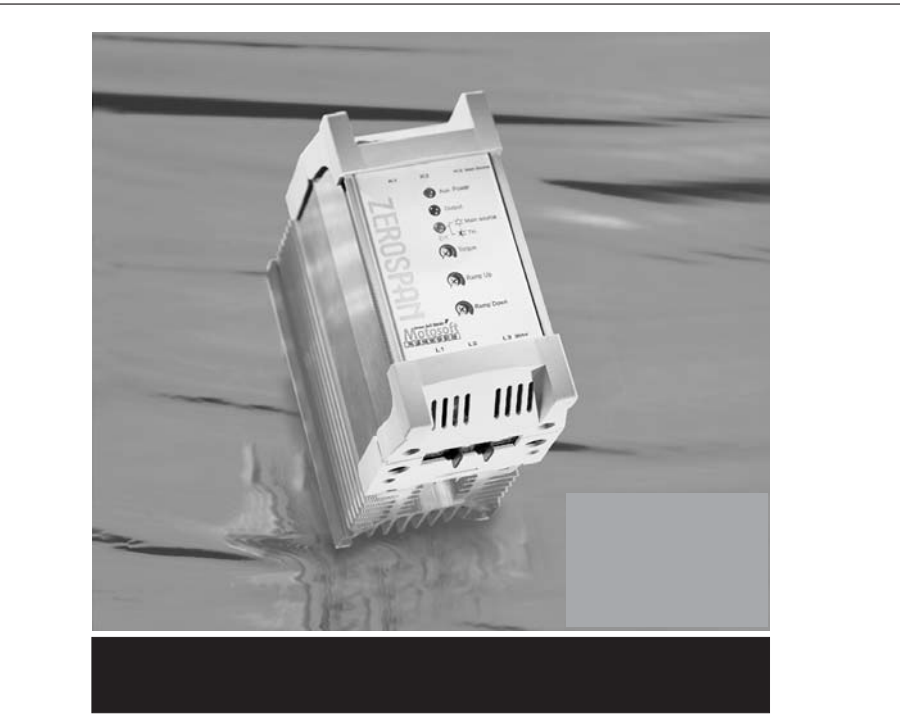

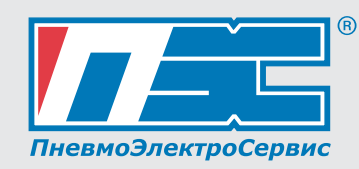

Motosoft-N

## *Применение*

**ZEROSPAN** 

- При запуске, когда необходимо ограничить значение питающего напряжения или импульсный ток .
- Для ограничения пускового момента в целях защиты нагрузки двигателя .
- При разгоне и торможении, для предотвращения падения или наклона движущихся на конвейере изделий .
- Для плавного запуска при нагрузке с большим моментом инерции .
- В тех случаях, когда требуется высокоточная защита оборудования и двигателя .
- Для других приборов и оборудования, где требуется плавный пуск, и функция останова, без регулирования скорости (насос, конвейер, вентилятор, экструдер, дробилка, центрифуга, камера охлаждения, воздушный компрессор и т.д.) .

**При использовании данного устройства в насосах, можно успешно предотвращать воздействие давления воды, а так же гидравлических ударов при останове движения.**

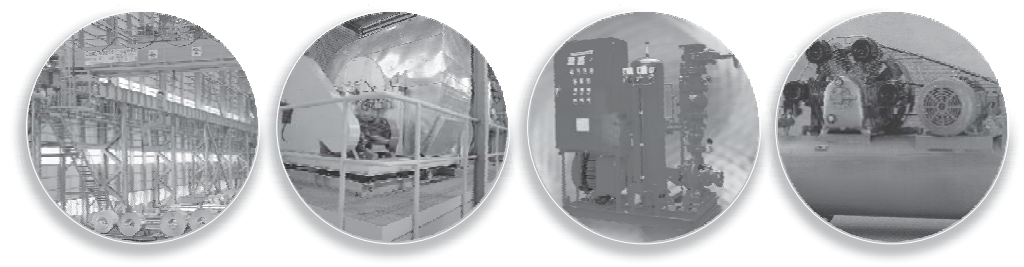

#### *Предлагаемые модели Предлагаемые*

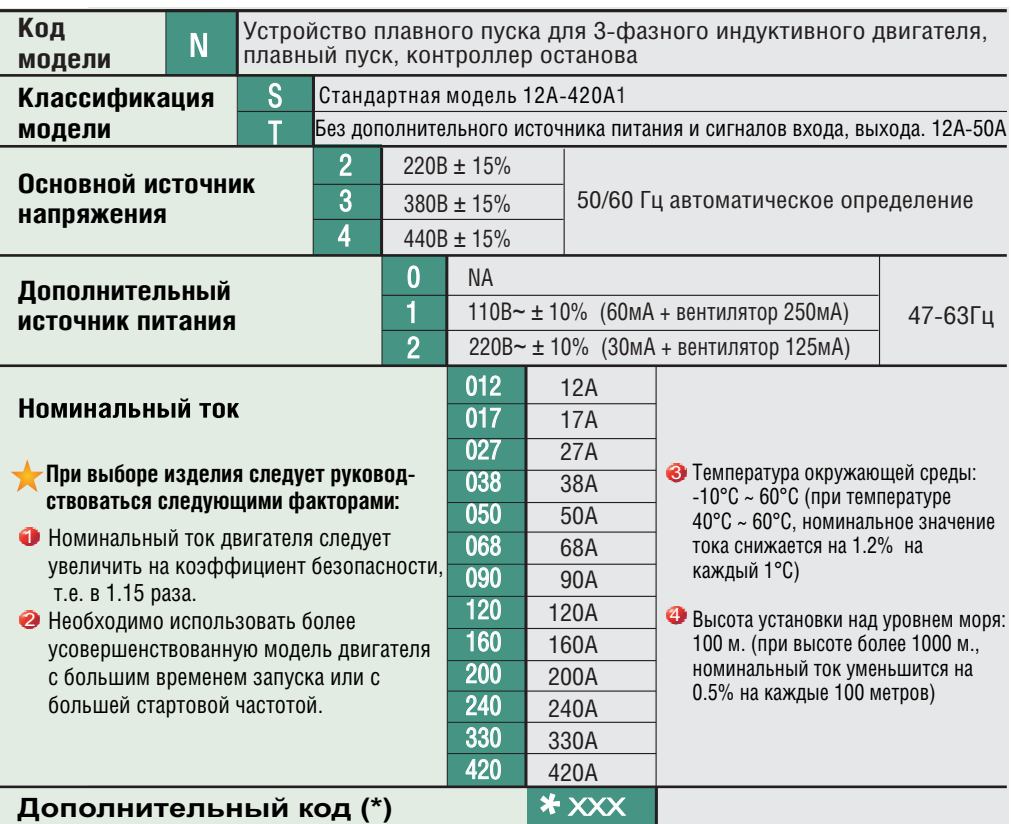

**(\*)**Дополнительный код может меняться в зависимости от необходимых функций (если они отличаются от обычных), или при изготовлении модели по заказу потребителя. Цена изделия в этом случае так же меняется.

# **ZEROSPAN**

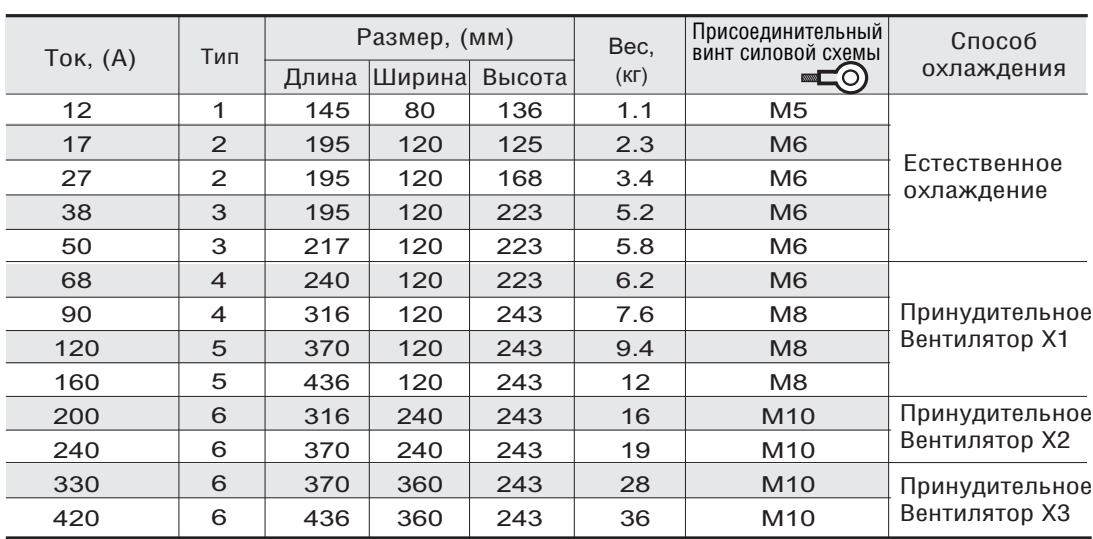

#### *Внешние размеры*

Естественное охлаждение платы радиатора с сильной тепло излучающей способностью не требует постоянного ухода , .

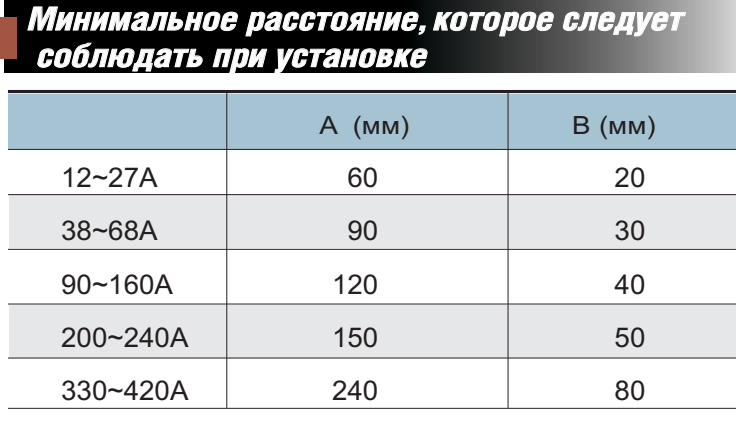

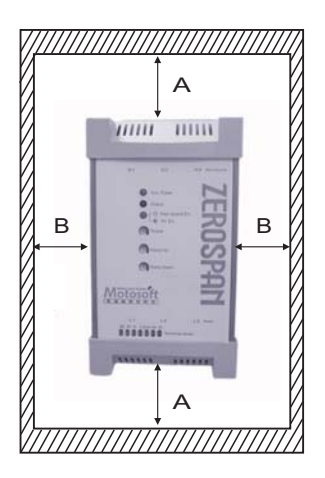

#### *Условия окружающей среды для установки*

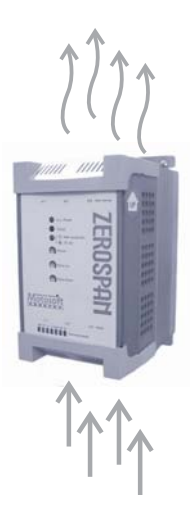

- 1. Устанавливать вертикально для циркуляции воздуха, соблюдая . рекомендованное расстояние. Запрещена установка в местах с плохой вентиляцией.
- 2. Избегать засорения вентиляционных отверстий (фрагменты проводов, медные соединители и т.д.). Проверка вентиляционных отверстий осуществляется только при выключенном двигателе .
- 3. Во время работы тепло выделяется и излучается с поглотителя тепла. Пожалуйста, не закрывайте вентиляционные отверстия в верхней и нижней части панели управления, либо установите дополнительный вентилятор в верхней части панели управления для отвода теплого воздуха и оставьте нижнее отверстие открытым для естественного притока холодного воздуха.  $*$ Объем выделяемого тепла (W) = фактическому значению потребляемого тока (А) х 4.5 .
- 4. Допустимая влажность окружающего воздуха: не более 90% относительной влажности (образование росы не допустимо) .
- 5. Следует избегать воздействия пара, кислоты, щелочи, агрессивных сред . Необходимо полностью изолировать агрегат от данных воздействий, поместив его в специально оборудованном помещении или блоке.

**1**

#### *Меры предосторожности при подключении и эксплуатации*

? ход основного питания поступает от клемм K1, K2, K3, а выход осуществляется от клемм L1,L2,L3 к двигателю. Взаимозаменять их нельзя.. При фиксации витого кабеля винтом следует

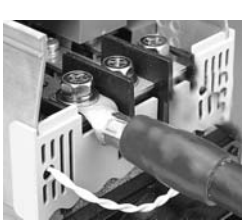

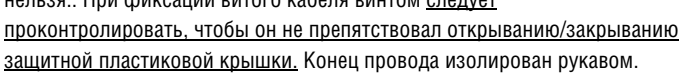

Провода управления лучше подключать через одножильный провод.

Управляющий провод можно вставлять напрямую хотя могут возникнуть сложности если он слишком гибкий. Используйте плоскую отвертку, вставив ее в квадратное отверстие над гнездом для провода: это поможет легко изъять или подсоединить провод. .<br>◆Обязательно зафиксируйте управляющий провод в специально предназначенных для этого отверстиях, выполненных из пластика. Не просовывайте управляющий провод сквозь отверстия в верхней крышке, и не позволяйте ему находится между клеммами основного источника питания (см. рис. слева). Подсоединение закончено. Закройте защитную крышку, таким образом, все провода подключения остались внутри, что в свою очередь обеспечивает безопасность и аккуратный внешний вид.

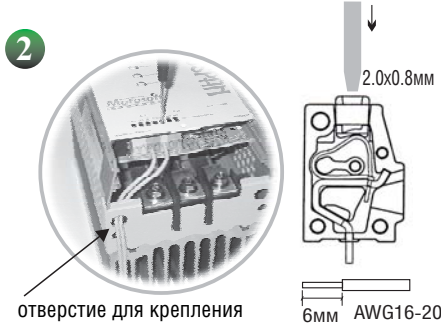

контрольного провода

**!**

**3**

**4**

остановка) и отсоединение двигателя от источника питания в случае отказа оборудования или Пожалуйста, установите дополнительный электромагнитный контактор. Остановка (аварийная выхода из строя устройства плавного пуска производятся своевременно и безопасно.

Даже когда выход устройства плавного пуска не задействован, он не является полностью изолированным. Необходимо установить автоматический выключатель(FNB),т.к. одного отключения питания недостаточно. В целях безопасности бывает недостаточно просто отключить двигатель, т.к. на выходной клемме все еще имеется напряжение и это может привести к поражению электрическим током.

Устройство плавного пуска Motorsoft-N не имеет защиты от перегрузки двигателя. Следовательно, в зависимости от требований, предъявляемых к двигателю, рекомендуется добавить реле, срабатывающее при перегрузке..

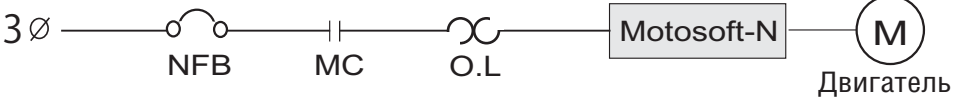

При установке конденсатора (улучшающего фазу) в цепь основного источника питания для увеличения коэффициента мощности необходимо выполнить подключение со стороны питания регулятора плавного пуска Motorsoft-N (при подключении со стороны нагрузки может произойти повреждение устройства плавного пуска) При подключении регулятора плавного пуска Motorsoft-N со стороны источника питания с использованием электромагнитного контактора, между электромагнитным контактором и распределительным переключателем следует установить конденсатор (\* МС 1 должен быть включен раньше МС 2) (см.диаграмму):

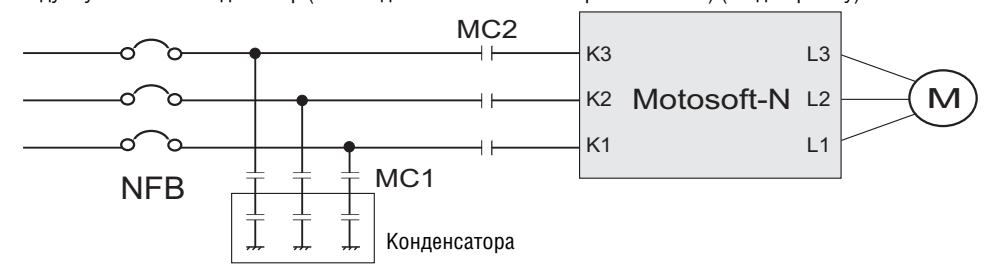

Приведенные в руководстве примеры подключения служат только для справочных целей. При подключении следует соблюдать правила и нормативы, существующие в вашей стране.

## **ZEROSPAN**

*Примеры подключения*

Плавный пуск, **2 1** Инерционная остановка с помощью электромагнитного контактора. Основной источник ~ 220 380 В В питания 480 В  $\boldsymbol{\sigma}$ Tr NFB 70 MS **Cron** CTON Старт Стоп Старт Стоп Crapr  $\Omega$ MS MS rap<br>Du  $\delta_{K1}$   $\delta_{K2}$  $\delta_{K3}$ MS (N  $L1$   $QL2$   $QL3$  $\star$  NT тип не требует дополнительного ,<br>Двигатель внешнего источника питания, подключение

Плавный пуск и остановка с помощью внешнего входа (12В-36В, ~/=).

**3**

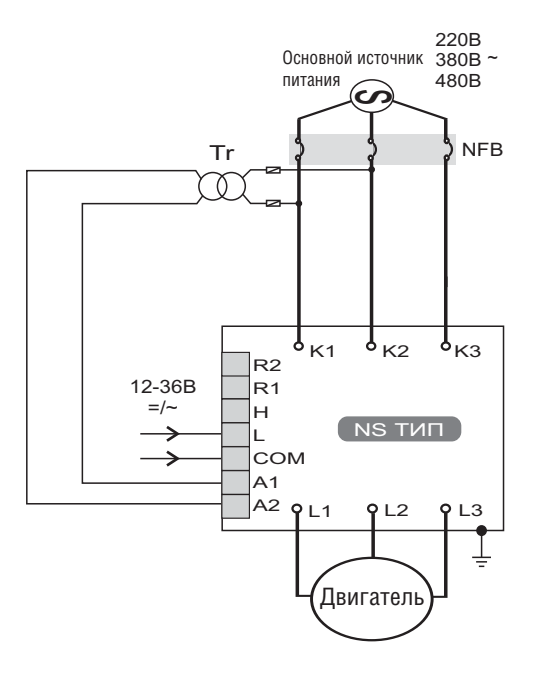

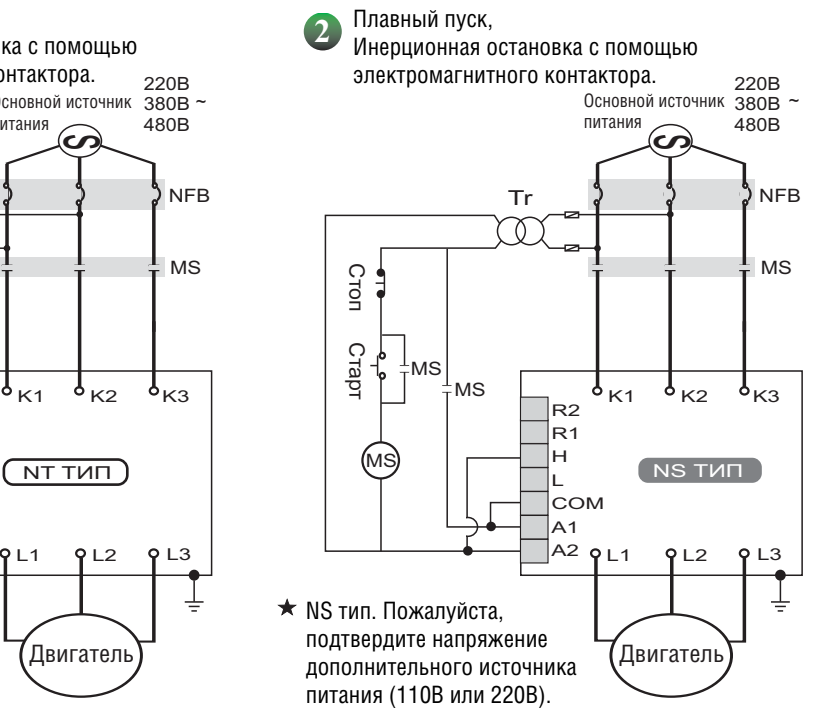

**4** Плавный пуск и остановка с помощью внешнего входа (86В-260В, ~/=). После завершения запуска, для подключения электромагнитного контактора с использованием функции переключения (by-pass).

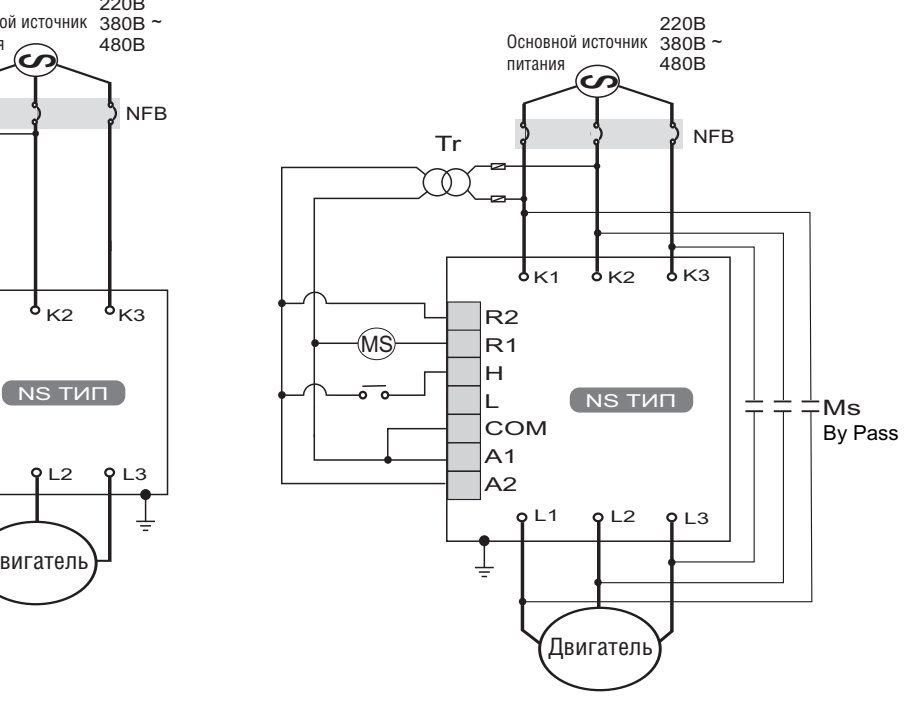

## **ZEROSPAN**

**51 • Магнитный контактор срабатывает в прямом и обратном направлении.**  $\overline{6}$ Плавный пуск и инерционная остановка.

Плавный пуск с использованием 2 двигателей попеременно.

- Дополнительный механический тормоз.
- Применяется в таких механизмах как кран, подъемник и т.д.

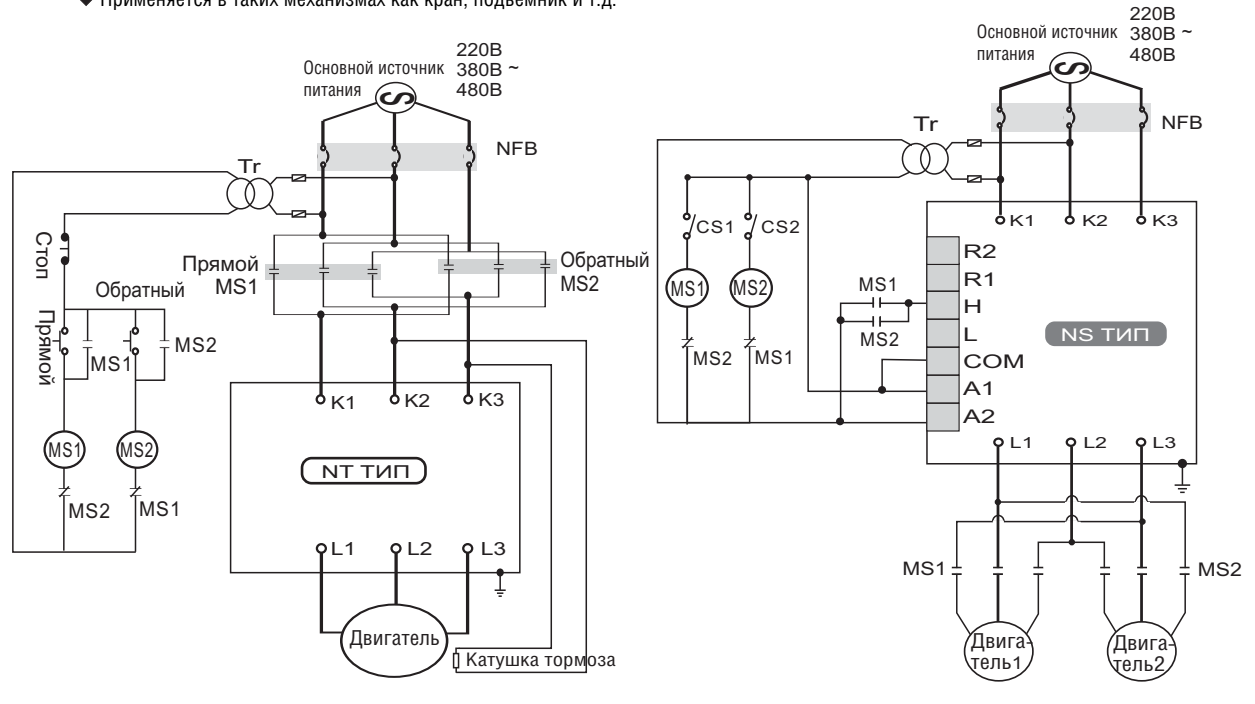

## **71**

**Внутренне подсоединение (соединение треугольником)**

Можно осуществить подключение 3 проводов в линию или 6 проводов с помощью внутреннего соединения треугольником для сохранения мощности двигателя (мощность двигателя 1/√3 от требуемой) Пример: ток двигателя 100А, но через устройство плавного пуска проходит только ток 58А. Можно выбрать меньшую мощность (производительность) устройства плавного пуска Motorsoft-N

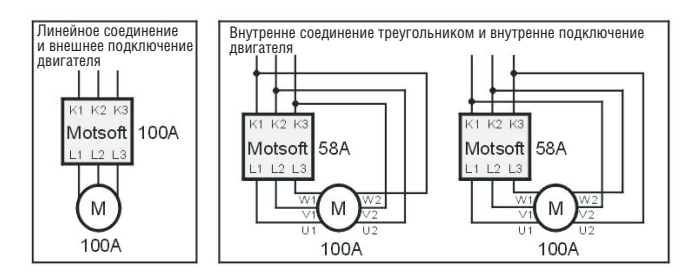

#### **Входной сигнал/Выходной сигнал**

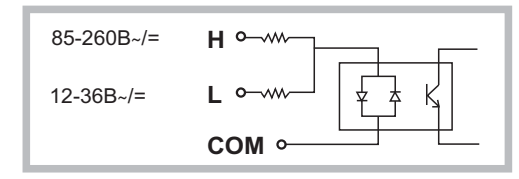

Для управления работой или остановкой двигателя используется устройство плавного пуска с оптическим разделением входного сигнала. Входное напряжение с клемм COM/H или COM\L заставляет срабатывать оптопару : ВКЛ.при работе двигателя, или ВЫКЛ. при остановке. (Время переключения должно быть больше 12 мс). Диапазон напряжения на входе H отличается от диапазона на входе L, и используется . .<br>как переменный ток, так и постоянный, причем при использовании постоянного тока нет необходимости соблюдать полярность.

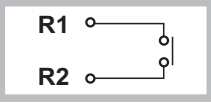

При использовании устройства плавного пуска Motorsoft-N с релейным выходным контактом (H.O), когда запуск двигателя завершен, ВКЛ. контакт замкнут, при плавной остановке, ВЫКЛ. контакт разомкнут. (емкость контакта: ЗА/250В~, 30В= при резистивной нагрузке).

## **ZEROSPAF**

#### *Установки*

### **1 Описание панели управления**

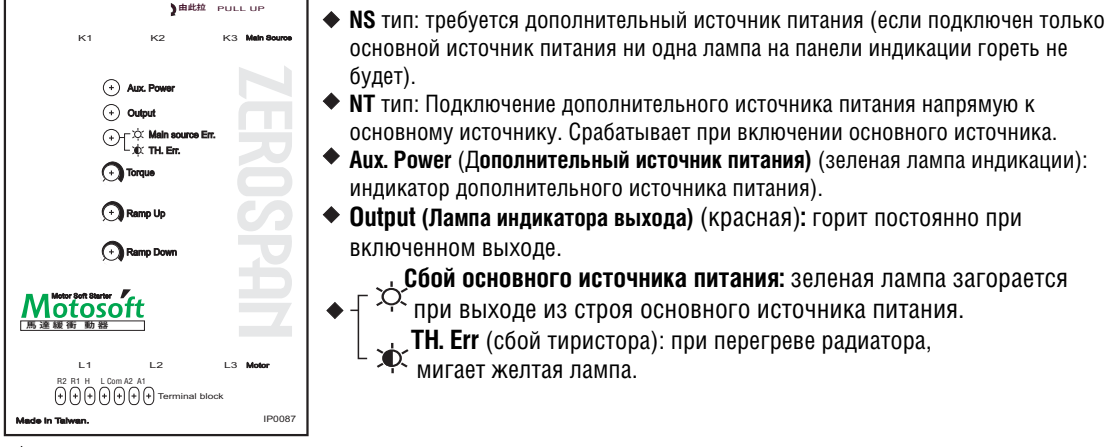

В устройстве плавного пуска Motorsoft-N имеется возможность регулировки трех видов параметров (регулировка осуществляется с помощью потенциометра). Схема регулировки расположена на верхней крышке и выглядит следующим образом:

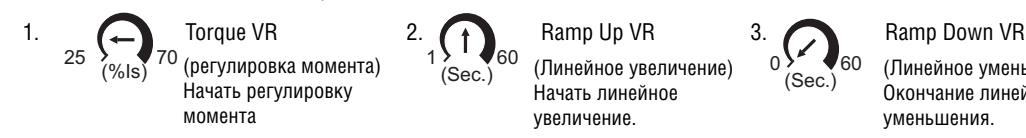

(Линейное уменьшение). Окончание линейного уменьшения.

Угол отклонения стрелки регулятора установлен на заводе по умолчанию.

#### **Начало регулировки параметров**

Запуск устройства плавного пуска Motorsoft-N позволяет регулировать начальный момент в пределах 25-75%. (заводская уставка - 30%).

Регулировка Ramp ир осуществляется в пределах 1-60 секунд. (заводская уставка 30%). . предъявляемыми к нагрузке В целях обеспечения наилучших стартовых характеристик может возникнуть необходимость изменения заводских уставок, которая в свою очередь определяется требованиями,

Регулировка параметров **Torque VR** и **Ramp up VR** должна быть закончена до запуска, после запуска регулировка невозможна **.**

#### **Прекращение регулировки параметров**

#### **1. Плавная остановка :**

Регулировка времени линейного снижения напряжения (Ramp down VR) в диапазоне 0-60 секунд (заводская уставка 0 секунд)

Регулировка параметра Ramp down VR должна быть завершена до остановки, позже регулировка невозможна.

#### **2. Инерционная остановка :**

- Для установки переключателя Ramp down VR в положение 0 секунд необходимо чтобы устройство плавного пуска не было включено.
- При переключении на дополнительный источник питания, так же можно использовать инерционную остановку двигателя, но только без выходного сигнала.

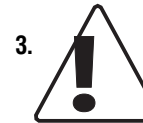

#### **Аварийная остановка** :

встроенного тормозного устройства, происходит инерционная остановка). При аварии, источник питания автоматически отключается. (если оборудование не имеет

**Безопасность превыше всего, поэтому, пожалуйста, не забудьте установить дополнительную кнопку аварийной остановки (для отключения основного источника питания во время аварийной ситуации).**

#### **1 Защитные функции**

**З ащита от потери фазы:**

При выходе из строя основного источника питания (потеря фазы или значительное изменение формы сигнала (волны)), включается индикатор Err., пуск запрещен.

- три повышении температуры радиатора до оо±5-с, -происход<br>или запрет на запуск и мигает желтая лампочка индикатора Ётг. При повышении температуры радиатора до 80±3°С, происходит автоматическая резервная остановка Защита от перегрева (SCR тиристор):
- **Модель с вентилятором, с управлением вентилятора:**
	- A. При использовании дополнительного источника питания, вентилятор проработает еще 10 секунд, а затем произойдет остановка. (проверка работоспособности вентилятора) .
	- В. При температуре радиатора выше 55°С, запускается охлаждающий вентилятор. Когда температура снова понизиться и будет меньше 55°С, вентилятор отключается (в целях эффективного использования вентилятора на протяжении его срока эксплуатации ).

#### *Внутренняя схема подключения*

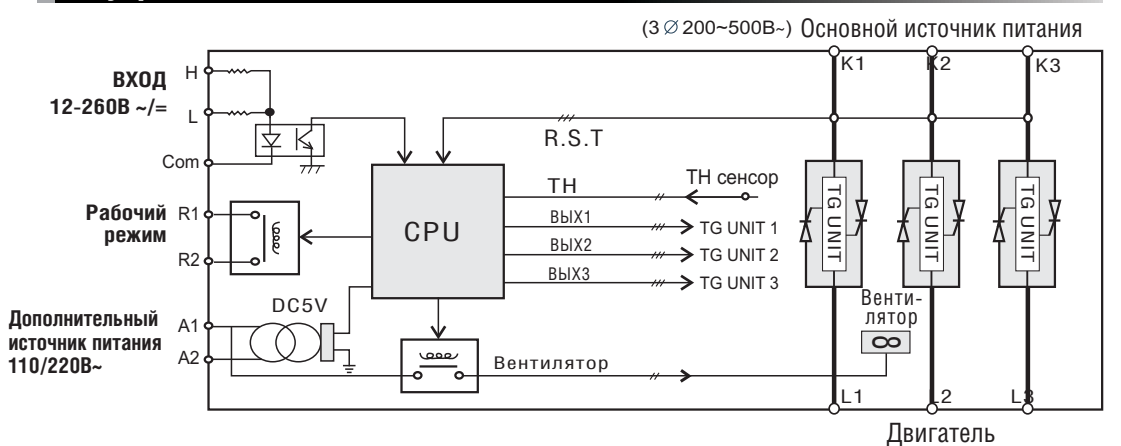

Полный контроль (характеристики пуска и остановки) осуществляется с помощью 6 трехфазных тиристоров (что лучше традиционного 2 фазного управления двигателем).

#### *Обслуживание*

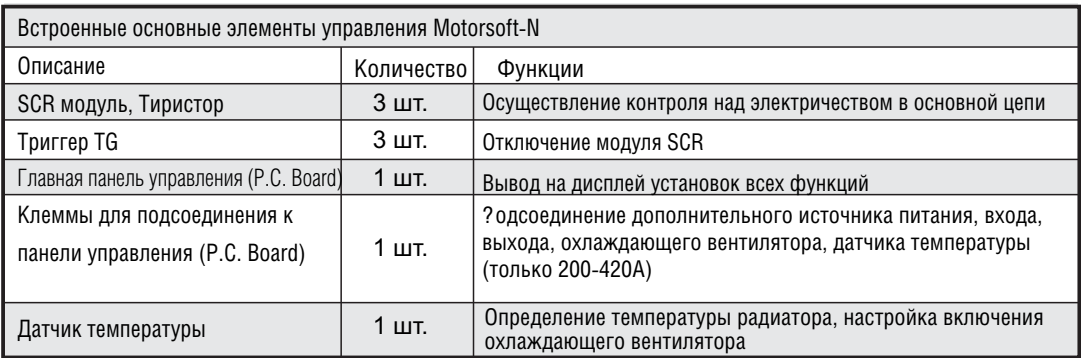

PS: при выходе из строя устройства плавного пуска Motorsoft-N, или при необходимости заказа запасных частей, пожалуйста, сообщите нам серийный номер и номер модели изделия.

#### *Характеристики*

- **Характеристики, которые необходимо учесть при выборе изделия:**
- . Номинальный ток двигателя следует увеличить в 1.15 раз (коэффициент безопасности)
- $\overline{\textbf{2}}$  Необходимо использовать модель двигателя с большим временем запуска или большей стартовой частотой.
- $\overline{\bullet}$  Температура окружающей среды: -10°С ~ 60°С (при температуре 40°С ~ 60°С, номинальное значение C) тока снижается на 1.2% на каждый 1°
- Высота установки над уровнем моря: 100 м. (при высоте более 1000 м., номинальный ток уменьшится на 0.5% на каждые 100 метров).

Действительное значение тока двигателя может измениться в зависимости от напряжения, нагрузки, частоты, коэффициента мощности, и модели изделия.

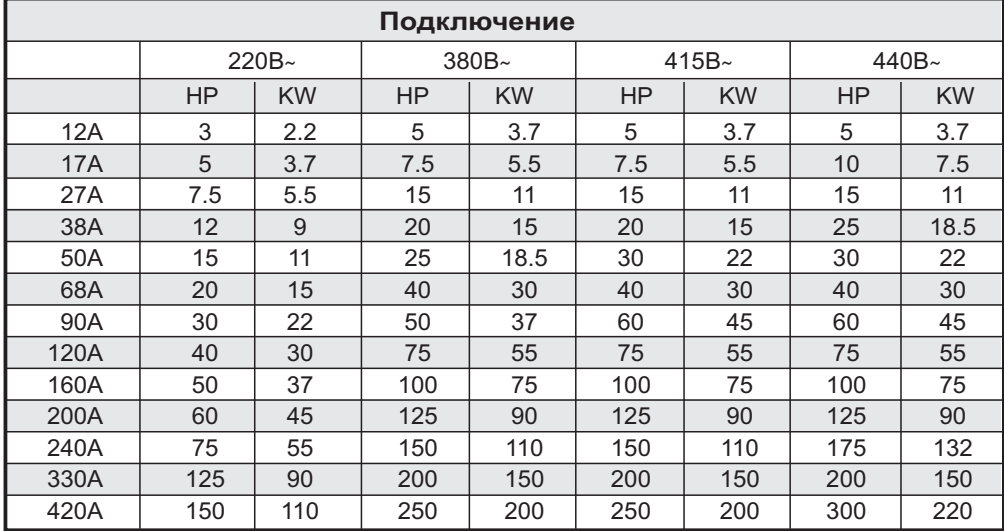

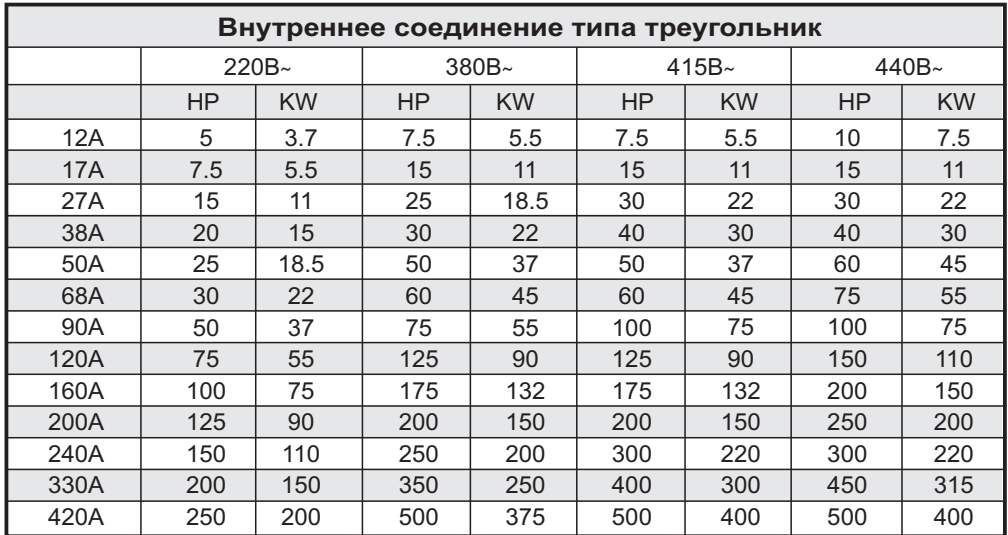

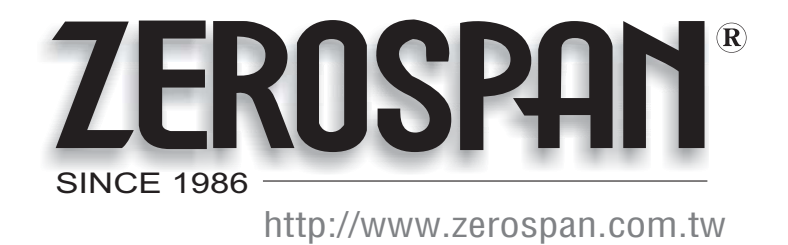

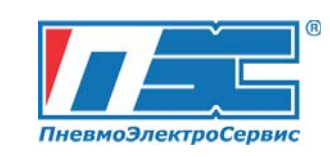

197374, Россия тел.: +7(812)336-31-00 факс: +7(812)326-31-08 e-mail: info@pes-rus.ru г. Санкт-Петербург, Торфяная дорога,

## www.pes-rus.ru